# 心理実験教育用プログラミング言語としての Processing の利用可能性

# 伊丸岡 俊秀 インチャンチ 金沢工業大学情報学部心理情報学科

代表的な心理実験用ツールとして、実験作成/制御用ソフトとしては E-Prime や Presentation (が、プログラミング言語 ないしはプログラミング用ライブラリとしては Matlab 用 toolbox の Psychtoolbox や Cogent が挙げられる.これらのソフ トェア/ライブラリは精度の高い実験を容易に作成可能だが,高価なソフトの購入が必要となり教育場面では使いにくい. 本発表では、GPL のもとでフリーソフトウェアとして公開されている開発環境である Processing (http://processing.org)で の心理実験作成事例と時間精度の計測結果を報告し、心理実験教育用としての利用可能性と限界を論じる.

Keywords: graphic programing, psychological experiment, Java.

### 問題・目的

代表的な心理実験用ツールとして,実験作成/制御用 ソフトとしては E-Prime (http://www.pstnet.com/) や Presentation (http://www.neurobs.com/) が, プログラミン グ言語ないしはプログラミング用ライブラリとしては Matlab 用 toolbox の Psychtoolbox (Brainard, 1997; Pelli, 1997; http://docs.psychtoolbox.org/Psychtoolbox)  $\Diamond$  Cogent

(http://www.vislab.ucl.ac.uk/cogent.php) が挙げられる. これらのソフトェア/ライブラリは精度の高い実験を容 易に作成可能だが,高価なソフトの購入が必要となるた め,学部教育のように多数のライセンスが必要となる場 面では使用するのは難しい. 安価に、あるいは無償で入 手可能な環境である Vision Egg(Straw, 2008; http://www.visionegg.org/)  $\Diamond$  Psychlops

(http://psychlops.l.u-tokyo.ac.jp/)といったソフト/ライ ブラリも開発されているが,これらを使用するためには Python や C++用の開発環境を整える必要があり、プログ ラミングの初学者にとっては難易度が高い.これらの理 由により,現在,学部学生を対象に心理実験作成用のプ ログラミング教育を行うのは困難な状況にあると思われ る.しかし,実験心理学を学ぶ学部学生や大学院修士課 程の大学院生にとってプログラミングは必要な技術であ り、教育場面で使用しやすい環境が望まれる. 本稿では, 無償で入手可能で,比較的容易にプログラミング可能で ある Processing を用いた心理実験作成について報告する.

#### **Processing**

Processingは,プログラミングの基礎知識を持たな いユーザーがコンピュータ上で"スケッチ"を行うこ とができることを目的に, MIT Media Labで作成され たJavaベースのプログラミング言語で,GNU GPLと LGPLのデュアルライセンスのもとで配布されている オープンソースソフトウェアである.Windows, Mac OS X, Linuxで動作する開発環境が統合されているた め,通常のソフトウェアをインストールする手順を踏 むだけで,開発が可能となるため,導入は容易である. また,グラフィック描画に特化された環境であり,さ らに基本的な描画関数も用意されていることから、単 純なものであれば,数行のプログラムを書くだけで描 画可能である(Figure1).

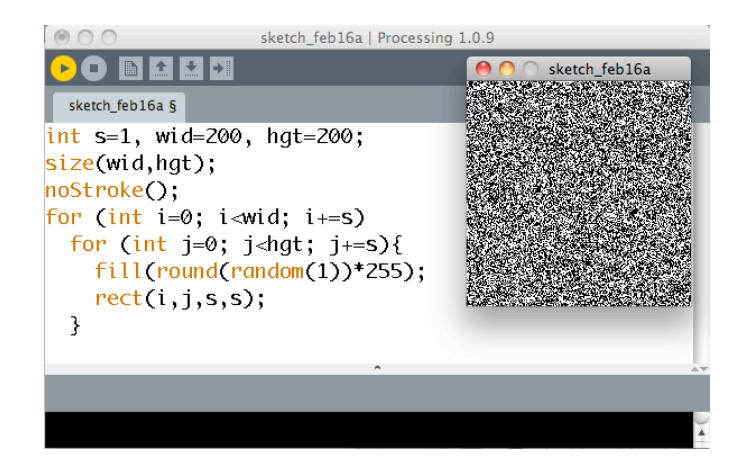

Figure 1. An example of source code for creating a random dot pattern.

# 心理実験の作成

Processingによるプログラムは,初期設定のための setup()とグラフィック描画のためのdraw()という2つの 基本的な関数によって構成される.作成したアプリケ ーションを実行すると,最初のsetup()が一度だけ,そ の後setup()がアプリケーションの終了まで繰り返され る.draw()が実行される頻度はコンピュータ画面のフ レームレートを上限に設定可能である.

setup()とdraw()以外の関数として,マウス,キーボ ードによる入力や,外部ファイルへの書き出しなど, 心理実験作成に必要な機能を使用可能である.入力に 関わる関数はdraw()のループとは独立に入力装置を監 視するため,被験者の反応の取得も容易である.その ため,基本的な実験であればdraw()内で適切な条件分

岐をすることだけで作成できる.Figure. 2は基本的な 心理実験プログラム構造の例である.

```
// 試行数などをグローバル変数で設定
int trial=0, maxTrial=100;
void setup(){
     // 画面設定や出力ファイル生成などの初期設定
}
void draw(){
    // 固視点, 固視点持続, 刺激呈示, 反応待ちなどの分岐
}
void keypressed(){
     // キーが押されると実行される関数
     // 反応書き込み
     trial++;
     if (trial==maxTrial){
          // ファイル書き出し
     }
}
```
Figure 2. An example of the program structure for a psychological experiment.

また,Processingは画像の扱いやピクセル単位での 描画が容易である上に,Psychtoolboxのtextureにあた るメモリ上でのグラフィック描画も可能なため、例え ばGabor patchのような刺激も作成可能である(Figure. 3) .

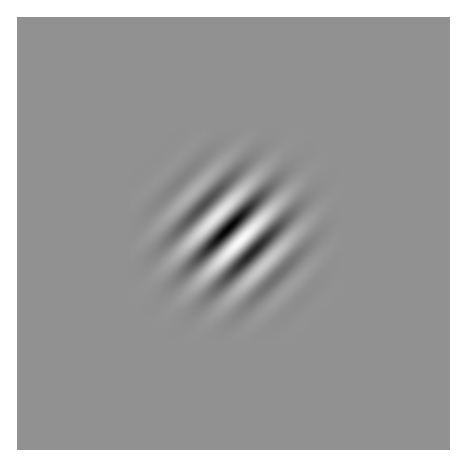

Figure 3. A gabor patch created by Processing.

# 時間精度

前述のようにProcessingでは画面描画のためのルー プであるdraw()の頻度を変更することで,画面表示時 間を制御できる単位を変更することができるが,デフ ォルトのレンダリングシステムを用いると,その精度 はあまり高くない.例えば,フレームレートを60に設 定して,全画面への描画を300回繰り返したところ, フレーム間間隔の平均が16.7ms, 標準偏差が0.67ms, 範囲が15.69msから27.20msとかなり大きなばらつきを 示した.このばらつきは,レンダリングにOpenGLを 使用することである程度は抑えることが可能であるが, それでもPsychtoolboxのばらつきと比べると一桁程度 大きくなることが分かった(Figure. 4; フレームレー ト60でほぼ同一の描画を,同一コンピュータで実施し た結果).Processingによる描画では,平均が16.67ms, 標準偏差が0.41msと設定に近い値になっているものの, 範囲は15.71msから17.70msとフレームによっては1ms 程度のずれが生じてしまう.

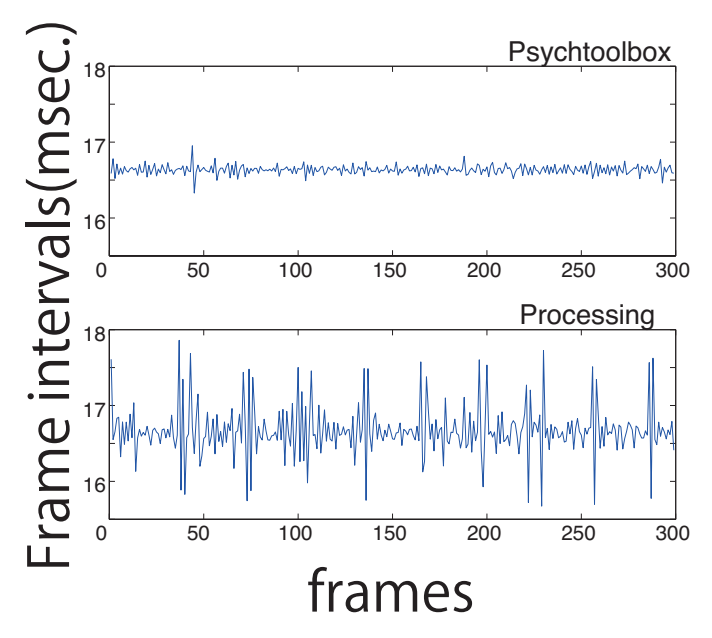

Figure 4. Intervals between display updates controlled by Psychtoolbox and Processing.

# 結論

ここまで心理実験用プログラミング言語として Processingを使うことの可能性について検討し,導入 と使用の容易さという観点から,教育用途での有用性 について議論した.ただし,同時に高い時間精度での 制御な実験への適用における限界も示した.